# ADMINISTRATIVE DETAILS

Thong Guan Industries Berhad 199401038519 (324203-K)

# TWENTY-SEVENTH ANNUAL GENERAL MEETING ("27TH AGM")

Considering that COVID-19 remains a threat to the health and safety of the shareholders and in line with the Guidance and FAQs on the Conduct of General Meetings for Listed Issuers issued by the Securities Commission Malaysia on 7 April 2022, the 27<sup>th</sup> AGM will be held virtually through live webcast and online remote voting using Remote Participation and Voting ("RPV") Facility.

The day, date, time of the 27<sup>th</sup> AGM are as follows: -

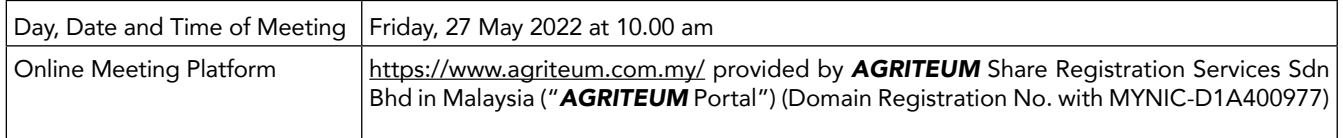

*Please note that it is your responsibility to ensure the stability of your internet connectivity throughout the 27th AGM as the quality of the live webcast and online remote voting are dependent on your internet bandwidth and stability of your internet connection.*

## RPV FACILITY

Shareholder(s)/ proxy(ies)/ corporate representative(s)/ attorney(s) are to participate, communicate and vote (collectively, "participate") remotely at the 27<sup>th</sup> AGM using RPV provided by **AGRITEUM** via its website at www.agriteum.com.my ("*AGRITEUM* Portal").

If you wish to submit your questions via the *AGRITEUM* Portal, you must first register as a user at the *AGRITEUM* Portal. Thereafter, you may select "My Virtual Meeting" under the Main Menu and click on the Q&A icon to post your question(s).

Shareholder(s) may submit questions to the Board prior to the 27<sup>th</sup> AGM via the Q&A icon in the **AGRITEUM** Portal from 12:00 noon on 19 May 2022 up to 9:30 am on 27 May 2022. If there is time constraint in answering the questions during the 27<sup>th</sup> AGM, the questions will be answered through email.

# PROCEDURES FOR RPV FACILITY

Individual Shareholder(s) / prox(ies) / corporate representative(s) / attorney(s) who wish to participate in the 27<sup>th</sup> AGM remotely using the RPV Facility, are to follow the requirements and procedures as summarised below:

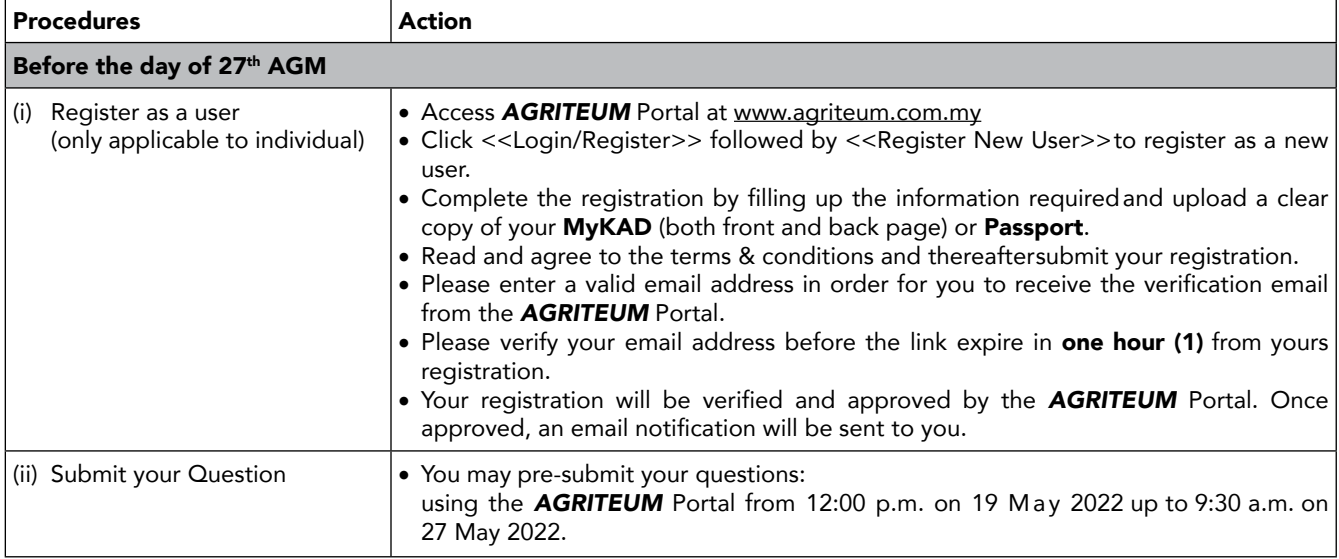

# ADMINISTRATIVE DETAILS *(Cont'd)*

Thong Guan Industries Berhad 199401038519 (324203-K)

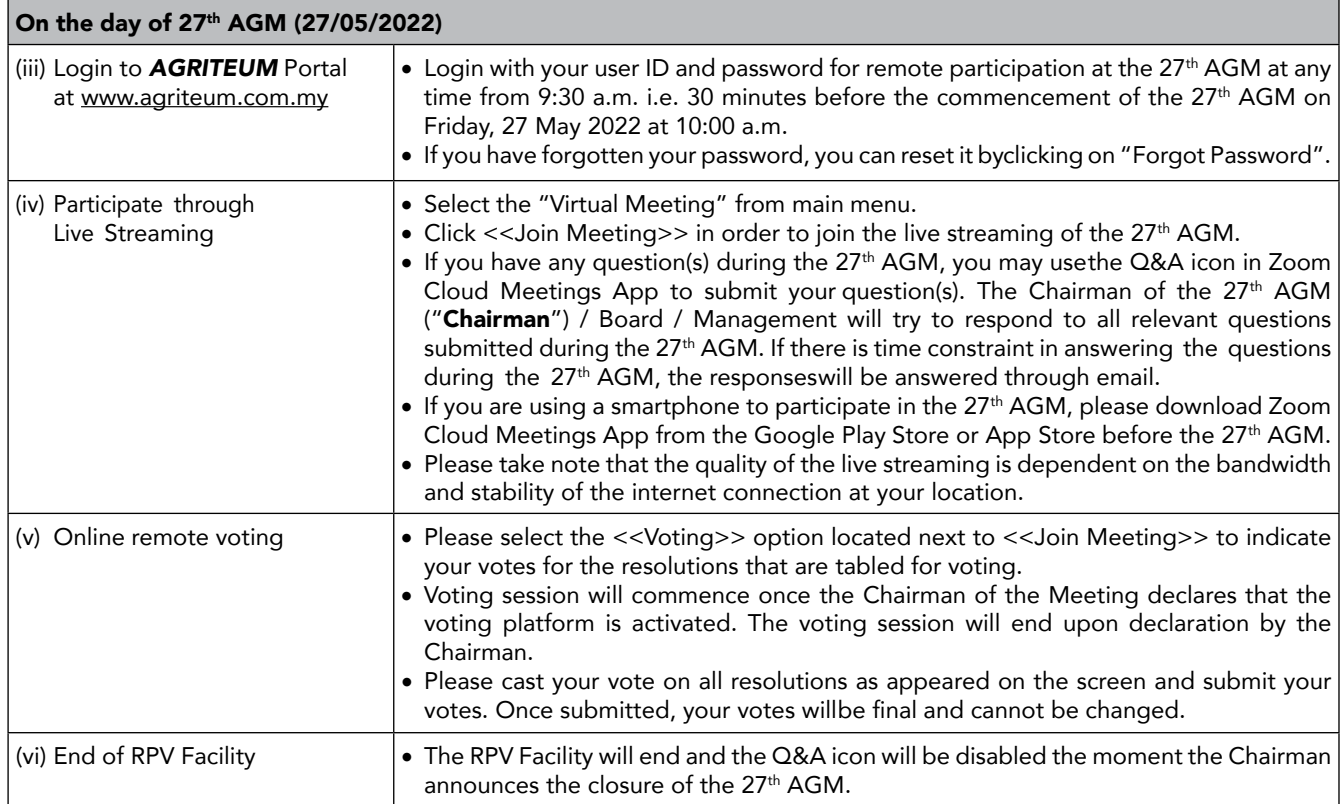

# Notes to users of the RPV Facility:

- (a) Should your registration to join the 27<sup>th</sup> AGM be approved, we will make available to you the rights to join the live streamed 27<sup>th</sup> AGM and to vote remotely using the RPV Facility. Your log in to the **AGRITEUM** Portal on the day of the 27<sup>th</sup> AGM will indicate your presence at the 27<sup>th</sup> AGM.
- (b) If you encounter any issue with your online registration at the *AGRITEUM* Portal, please call +604-2282 321 or e-mail to [agriteumsrs@gmail.com](mailto:agriteumsrs@gmail.com) for assistance.

# NO RECORDING OR PHOTOGRAPHY

Unauthorised recording and photography are strictly prohibited at the 27th AGM.

# RECORD OF DEPOSITORS ("ROD") FOR THE 27th AGM

Only shareholders whose names appear on the ROD as at 18 May 2022 shall be entitled to participate or appoint proxy(ies) to participate at the 27th AGM via the RPV Facility.

# PROXY

- 1. The 27<sup>th</sup> AGM will be conducted on a virtual basis. If you are unable to participate the 27<sup>th</sup> AGM, you may appoint the Chairman as proxy and indicate the voting instructions in the Form of Proxy.
- 2. If you wish to appoint proxy(ies) to participate in the 27th AGM using the RPV Facility, the Form of Proxy must be completed and deposited with the Company 170-09-01 Livingston Tower, Jalan Argyll, 10050 George Town, Penang, Malaysia not less than forty-eight (48) hours before the time for holding the meeting provided that in the event the member(s) duly executes the Form of Proxy but does not name any proxy, such member(s) shall be deemed to have appointed the Chairman of the meeting as his/their proxy, provided always that the rest of the Form of Proxy, other than the particulars of the proxy have been duly completed by the member(s). Alternatively, you may submit your Form of Proxy electronically ("E-proxy") via [www.agriteum.com.my.](http://www.agriteum.com.my) For further information on the E-proxy, kindly refer to the Annexure of the Form of Proxy.

# ADMINISTRATIVE DETAILS *(Cont'd)*

Thong Guan Industries Berhad 199401038519 (324203-K)

# PROXY (Cont'd)

3. Shareholder(s) who have appointed a proxy(ies)/ authorised representative(s)/ attorney(s) to participate at the  $27<sup>th</sup>$  AGM via the RPV Facility must ensure that his/her proxy(ies)/ authorised representative(s)/ attorney(s) register himself/herself at the **AGRITEUM** Portal prior to the 27<sup>th</sup> AGM.

## REVOCATION OF PROXY

If you have submitted your Form of Proxy and subsequently decide to appoint another person or wish to participate in the 27th AGM by yourself, please write in to *AGRITEUM* Share Registration Services Sdn Bhd at least twenty-four (24) hours before the time appointed for holding the 27<sup>th</sup> AGM to revoke the earlier appointed proxy. Upon revocation, proxy/proxies appointed earlier will not be allowed to participate at the 27<sup>th</sup> AGM. In such event, shareholders should advise their proxy/ proxies accordingly.

# POLL VOTING

- 1. Pursuant to Paragraph 8.29A(1) of the Main Market Listing Requirements of Bursa Malaysia Securities Berhad, all resolutions set out in the Notice of the 27<sup>th</sup> AGM of the Company shall be put to vote by way of a poll. The Company has appointed *AGRITEUM* Share Registration Services Sdn Bhd as Poll Administrator to conduct the poll by way of electronic means and Symphony Corporate Services Sdn Bhd as Independent Scrutineers to verify the poll results.
- 2. The online remote voting session will commence once the Chairman declares that the voting platform is activated. The voting session will end upon declaration by the Chairman. Please refer to item (v) for the online remote voting procedures using the RPV Facility.
- 3. Upon completion of the voting session, the Scrutineers will verify the poll results followed by the declaration of results by the Chairman.

#### RESULTS OF THE VOTING

The results of the voting for all resolutions will be announced at the AGM and on Bursa Malaysia website at [www.bursamalaysia.com.](http://www.bursamalaysia.com/)

### DOOR GIFT

There will be NO door gift to be provided for participation at the 27<sup>th</sup> AGM.

#### **ENQUIRY**

If you have any enquiry relating to the 27<sup>th</sup> AGM, please contact any of the following persons during office hours from 9:00 am to 5:00 pm on Monday to Friday:

*AGRITEUM* Share Registration Services Sdn Bhd

2nd Floor, Wisma Penang Garden 42 Jalan Sultan Ahmad Shah 10050 George Town, Pulau Pinang, Malaysia Telephone Number : 604-228 2321 Fax Number : 604-227 2391 Email : [agriteumsrs@gmail.com](mailto:agriteumsrs@gmail.com) Contact persons : Ms Ng HY or Ms Chin LP

### PERSONAL DATA PRIVACY

By lodging and subscribe for a user account with **AGRITEUM** Portal to participate and vote remotely at the 27<sup>th</sup> AGM using the RPV Facility, the shareholder/ proxy holder/ representative(s) accepts and agrees to the personal data privacy terms.